## Hej, hey! Witajcie Kochani w ostatnim tygodniu maja,

#### **W tajemnicy Wam powiemy, że filmik, który przygotowujemy z Waszymi recytacjami jest już prawie skończony ;)**

Zapraszamy dzisiaj na aktywność językową oraz plastyczną

Cele:

-doskonalenie umiejętności słuchania i wypowiadania się pełnym zdaniem,

-rozwijanie kreatywności i sprawności manualnej

#### 1. **Powitanie**:

Śpiewamy

Wszyscy są, witam was. Zaczynamy już czas. Jestem ja. Jesteś Ty. Raz, dwa trzy. (*powtarzamy 3 razy*)

#### **2. "Wesoły tata" praca z wierszem Piotra Pollaka,**

**Wesoły tata**

Mój tata jest niepoważny, ciągle się ze mnie śmieje. Kiedy ja mówię: - Wciąż rosnę! On mówi: - Skąd, ty malejesz!

Nie lubisz kaszy na mleku, zostawiasz ser i warzywa, więc wcale nie rośniesz, nie tyjesz, tylko wciąż ciebie ubywa!

Staniesz się taki malutki, że w krasnoludka się zmienisz, będziesz się kąpać w akwarium i drzemać w mojej kieszeni.

Nie pójdziesz na spacer z pieskiem, tylko z chomikiem lub myszką. Ja na to: - Dobrze tato, jutro na obiad zjem wszystko. Ale ty razem ze mną chrup marchew i sałatę, bo jak się zmienię w zająca, chcę mieć zająca tatę.

#### Po przeczytaniu wiersza Rodzic zadaje pytania:

- $\overline{\phantom{a}}$  O czym był wiersz?
- $\frac{1}{\sqrt{2}}$  Kto wystąpił w wierszu?
- $\downarrow$  Z czego śmiał się tata chłopca?
- $\downarrow$  Dlaczego chłopiec chciał, żeby tata zjadł z nim marchew i sałatę?
- $\blacktriangleq$  W czym chcecie naśladować tatę?

### 3. **"Taniec na gazecie"- zabawa przy muzyce** Dowolna improwizacja rodziców i dzieci

4. Praca plastyczna "Prezent dla Mamy"

Potrzebujemy:

- nożyczki,
- $\checkmark$  talerz papierowy ewentualnie wycięte kółeczko w wielkości talerza deserowego białe oraz mniejsze kolorowe (na tło),
- $\checkmark$  klej,
- $\checkmark$  cekiny do dekoracji

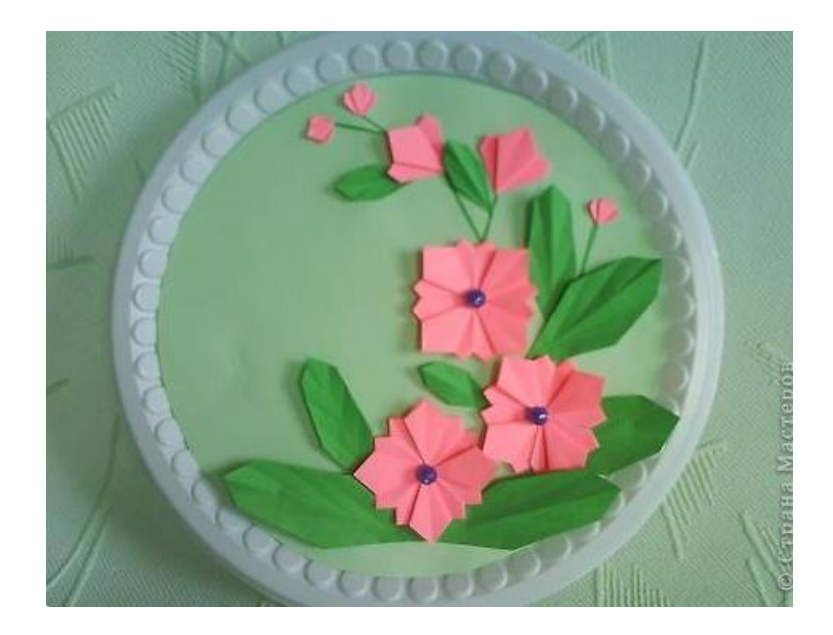

Możesz skorzystać z gotowych elementów, które znajdziesz w Karcie Nr 1

**Dziękujemy, do jutra Pozdrawiamy,** Wasze ciocie: Beata Gołyska i Ewelina Sałata

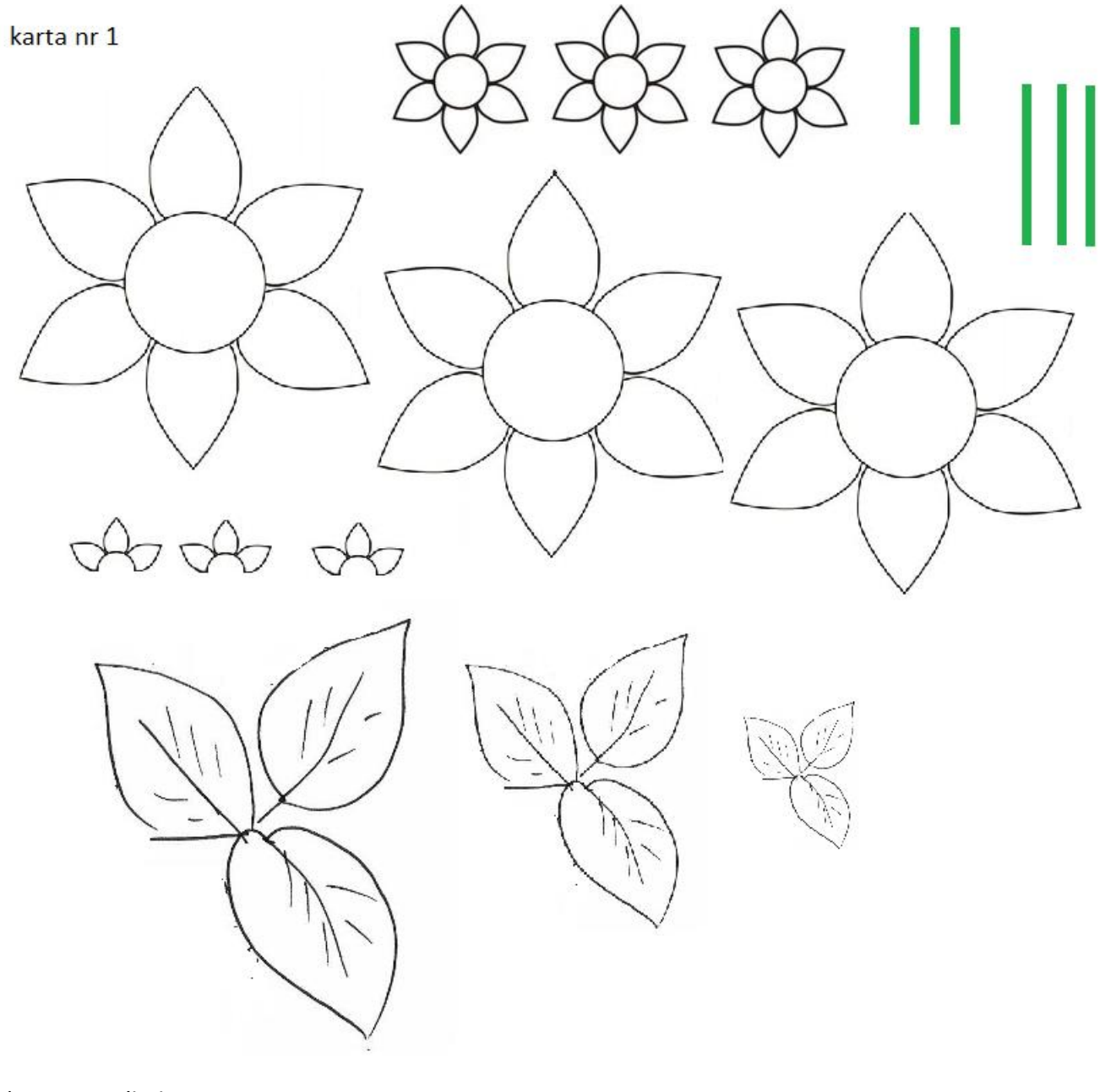

2) Rysuj po śladzie

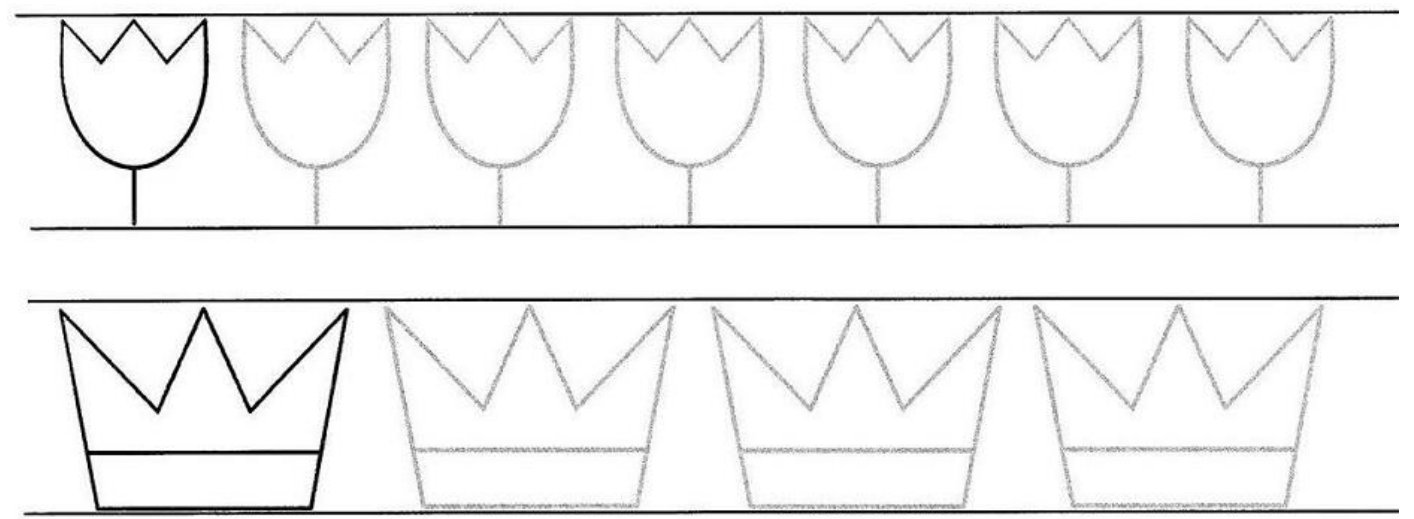

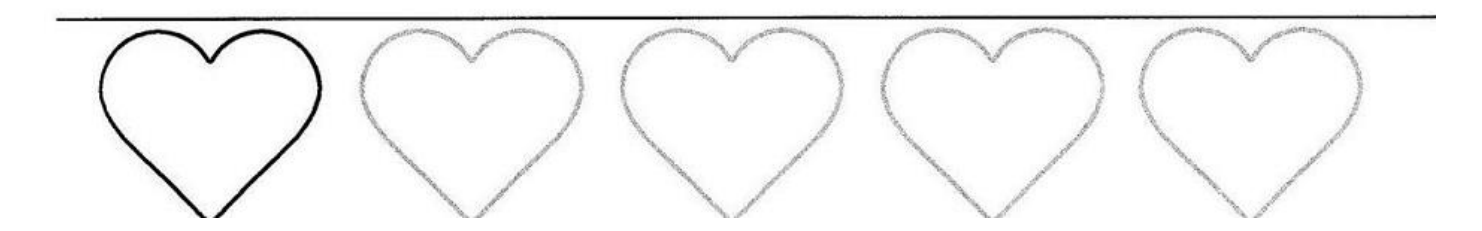

# ROZWIĄŻ LABIRYNT

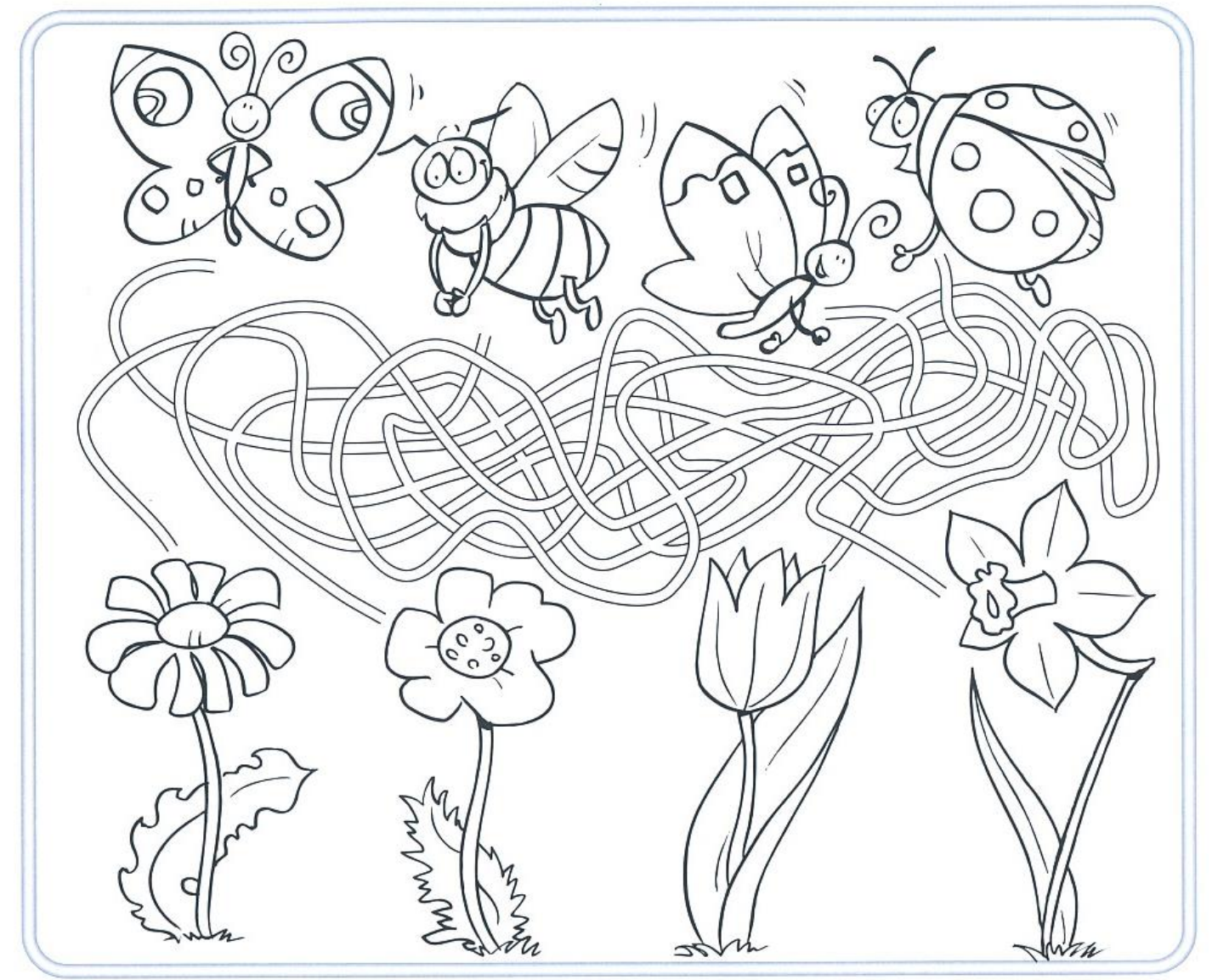

Wykoloruj każdą dróżkę innym kolorem, a dowiesz się, do którego kwiatka leci każdy z tych owadów.

#### Rozkoduj kod

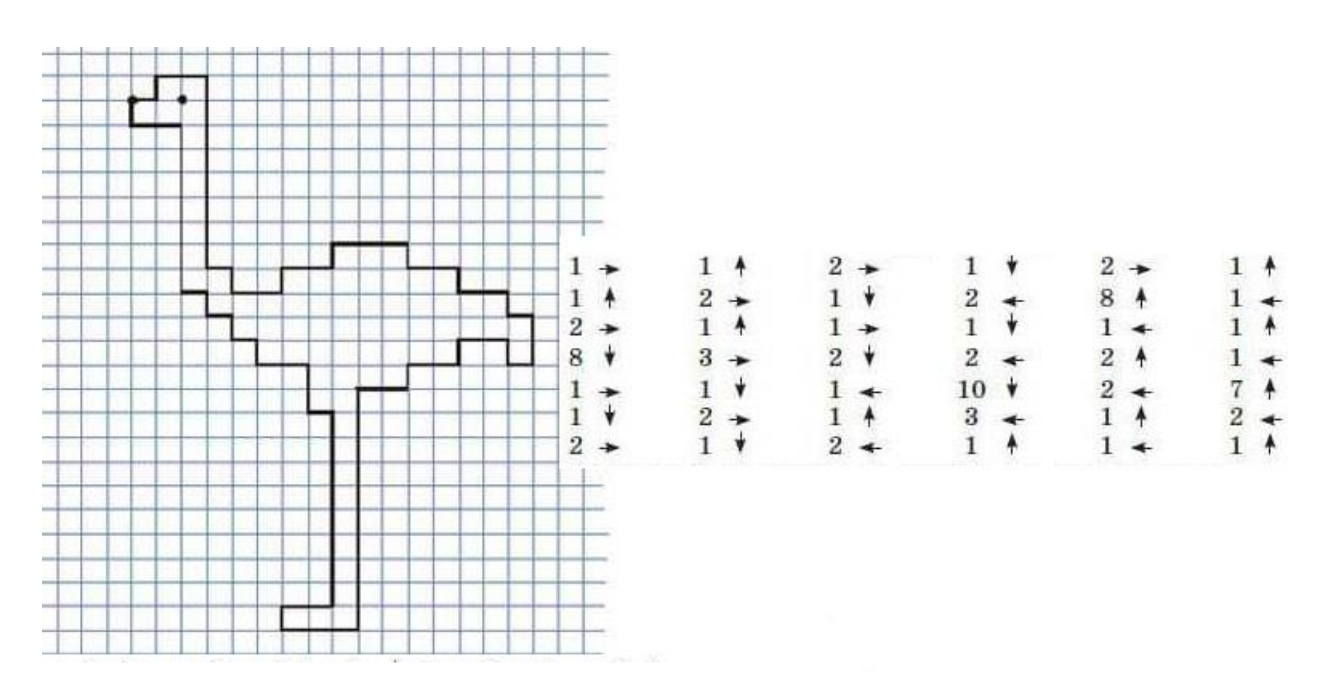

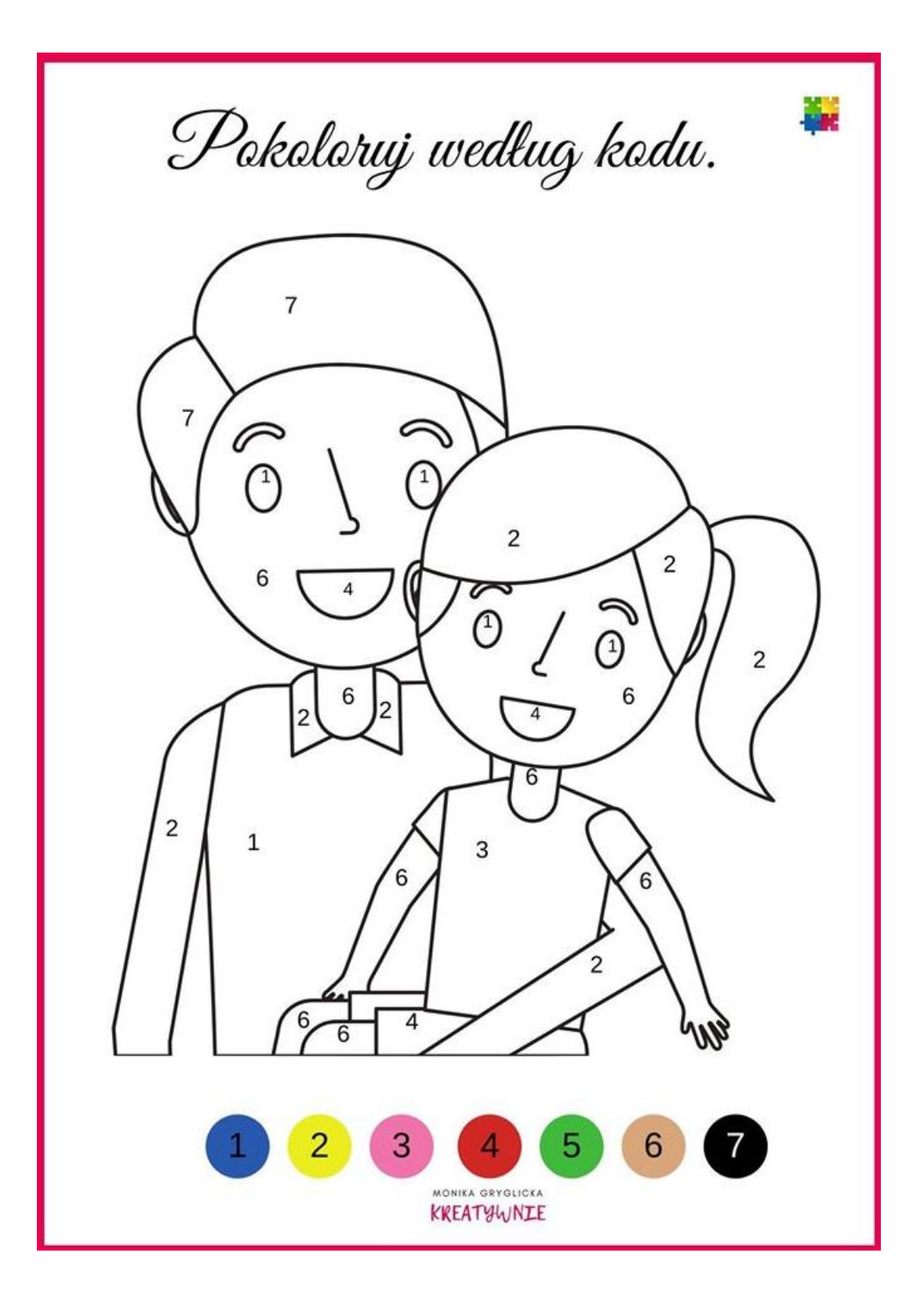